# Grundwissen weitere Themen (alter LP) Eigenschaften von Funktionsgraphen 25

CC BY-SA: www.strobl-f.de/grundw25.pdf

C BY-SA: www.strobl-t.de/grundw25.pd

ो ✝

✆✝ ✆

✝ ✆✝ ✆

✝ ✆✝ ✆  $\blacktriangle$ 

## Definitionsbereich (maximaler):

Kritisch sind: Brüche: Nenner gleich 0 setzen, liefert Definitionslücken;

Wurzeln: Radikand  $\geq 0$  setzen, liefert Definitionsbereich.  $^{4}-8x^{2}+16$ 

Beispiel: 
$$
f(x) = \frac{x^4 - 8x^2 + 16}{10x^2 - 10}
$$
. Nenner  $10x^2 - 10 = 0$  liefert  $x_{1/2} = \pm 1$ , also  $D = \mathbb{R} \setminus \{-1, 1\}$ .

# Grenzwerte im Unendlichen (d. h bei sehr großen  $x$ -Werten):

Vielen Funktionstermen sieht man das Verhalten für  $x \to \pm \infty$  direkt an: So ist bei Polynomen die höchste Potenz (und deren Koeffizient) bestimmend, Exponentialfunktionen mit Basis  $a > 1$  wachsen für  $x \to +\infty$  ins Unendliche, Exponentialfunktionen mit Basis  $a < 1$ nähern sich der  $x$ -Achse und Brüche mit unendlich großem Nenner gehen gegen  $0$ . Beispiele:

\n Für 
$$
h_1(x) = x^4 - 8x^2 + 16
$$
 gilt (wegen  ${}_{,x}x^{4}$ )  $\lim_{x \to -\infty} h_1(x) \to +\infty$  und  $\lim_{x \to +\infty} h_1(x) \to +\infty$ .  
\n Für  $h_2(x) = -0, 1x^3 + 16$  gilt (wegen  ${}_{,x} - x^{3}$ )  $\lim_{x \to -\infty} h_2(x) \to +\infty$  und  $\lim_{x \to +\infty} h_2(x) \to -\infty$ .  
\n Für  $h_3(x) = 1, 04^x - 3$  gilt  $\lim_{x \to -\infty} h_3(x) = -3$  und  $\lim_{x \to +\infty} h_3(x) \to +\infty$ .\n

\n\n Für  $h_4(x) = -\frac{4}{x-1}$  gilt  $\lim_{x \to +\infty} h_4(x) = 0$  und  $\lim_{x \to +\infty} h_4(x) = 0$ .\n

\n\n Bei Brueffunktionen histori sich en mit der höbaten Betenz des Nenners zu kürzen.\n

Bei Bruchfunktionen bietet sich an, mit der höchsten Potenz des Nenners zu kürzen. Beispiele:

- $f(x) = \frac{x^4 8x^2 + 16}{10x^2 10}$ . Mit  $x^2$  kürzen, d. h. Zähler und Nenner durch  $x^2$  dividieren:
- $f(x) = \frac{x^2 8 + \frac{16}{x^2}}{10}$  $10 - \frac{10}{x^2}$  $\overline{x^2}$ . Hier erkennt man nun, dass bei Einsetzen sehr großer x-Werte  $\frac{16}{x^2}$  und

 $\frac{10}{x^2}$  gegen 0 gehen, so dass am verbleibenden Term das Verhalten für sehr große x-Werte bequem sichtbar ist:  $\lim_{x \to \pm \infty} f(x) = \lim_{x \to \pm \infty} \frac{x^2 - 8}{10} \to \infty$ .

$$
\bullet \lim_{x \to \pm \infty} \frac{4x - 1}{5x + 3} = \lim_{x \to \pm \infty} \frac{4 - \frac{1}{x}}{5 + \frac{3}{x}} = \frac{4}{5}.
$$
\n
$$
\bullet \lim_{x \to \pm \infty} \frac{4x - 1}{5x^3 + 3} = \lim_{x \to \pm \infty} \frac{\frac{4}{x^2} - \frac{1}{x^3}}{5 + \frac{3}{x^3}} = 0.
$$

**Symmetrie** (spezielle): Punktsymmetrie zum Ursprung, falls  $f(-x) = -f(x)$ Achsensymmetrie zur y-Achse, falls  $f(-x) = f(x)$ 

#### Beispiele:

 $f(x) = \frac{x^4 - 8x^2 + 16}{10x^2 - 10}$  ist achsensymmetrisch zur y-Achse, denn

$$
f(-x) = \frac{(-x)^4 - 8(-x)^2 + 16}{10(-x)^2 - 10} = \frac{x^4 - 8x^2 + 16}{10x^2 - 10} = f(x).
$$

$$
h_5(x) = \frac{x^3 - 4x}{x^2 + 1}
$$
ist punktsymmetrisch zum Ursprung, denn  

$$
h_5(-x) = \frac{(-x)^3 - 4(-x)}{(-x)^2 + 1} = \frac{-x^3 + 4x}{x^2 + 1}
$$

 $\frac{(x)^3-4(-x)}{(-x)^2+1} = \frac{-x^3+4x}{x^2+1} = \frac{-(x^3-4x)}{x^2+1} = -\frac{x^3-4x}{x^2+1} = -h_5(x).$ Falls Symmetrie vorliegt, erleichtert dies später oft die Arbeit, z. B. beim Berechnen von Funktionswerten.

## Schnittpunkte mit den Koordinatenachsen:

Schnittpunkt einer Funktion  $f$  mit der y-Achse: Berechnung von  $f(0)$ . Schnittpunkte mit der x-Achse (Nullstellen): Lösung der Gleichung  $f(x) = 0$ ; Beispiel:  $f(x) = \frac{x^4 - 8x^2 + 16}{10x^2 - 10}$ : Nullstellen:  $f(x) = 0$ :  $\frac{x^4 - 8x^2 + 16}{10x^2 - 10} = 0$ ;  $x^4 - 8x^2 + 16 = 0$ ; binomische Formeln:  $(x^2 - 4)^2 = 0$ ;  $[(x+2)(x-2)]^2 = 0; x_{1/2} = -2$  (doppelt),  $x_{3/4} = 2$  (doppelt). Somit  $N_{1/2}(-2|0)$ ,  $N_{3/4}(2|0)$ . Schnitt mit y-Achse:  $f(0) = \frac{0^4 - 8 \cdot 0^2 + 16}{10 \cdot 0^2 - 10}$  $\frac{4-8.0^2+16}{10.0^2-10} = \frac{16}{-10} = -1.6$ , also  $Y(0|-1.6)$ .

#### Für eine Skizze des Funktionsgraphen liefern diese Eigenschaften wertvolle Anhaltspunkte

Beispiel:  $f(x) = \frac{x^4 - 8x^2 + 16}{10x^2 - 10}$  $10x^2-10$ Der Skizze kann entnommen werden: f fällt für  $x \in ]-\infty; -2[$ , steigt dann in  $]-2; -1[$  und  $]-1; 0[$ , fällt in  $]0; 1[$  und  $]1; 2[$  und steigt dann wieder in  $[2; \infty]$ .

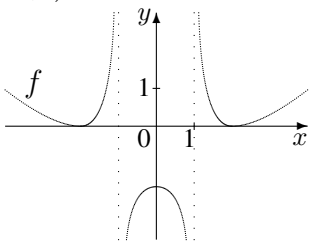